# **Mobben? – Ich doch nicht! Arbeitsblatt 4b**

# **Was tun, wenn man selber Opfer ist?**

### • **Sprich mit einer erwachsenen Person, der du vertraust**

Erzähle Eltern oder anderen Erwachsenen, denen du vertraust, wenn du beleidigt wirst. Diese können den Internet- oder Handyanbieter informieren, wenn du Opfer von Drohungen oder demütigenden Aufnahmen geworden bist. Du musst dir Beleidigungen nicht gefallen lassen. Wenn du keine Vertrauensperson findest, gehe auf **www.147.ch**.

## • **Reagiere nicht direkt auf Beleidigungen**

Auch wenn es schwer fällt, sende keine Antworten auf beleidigende SMS oder E-Mails, damit Cybermobber sich nicht weiter angestachelt fühlen. Wenn du laufend solche Mails bekommst, eröffne notfalls einen neuen Account.

#### • **Bewahre Beweismaterial auf**

Da solche Aktionen strafbar sind, kannst du Anzeige erstatten. Dafür braucht die Polizei allerdings die Aufnahmen, SMS oder Mails. Lösche sie deshalb erst mal nicht, sondern erstelle einen ScreenShot (ein Foto deines aktuellen Bildschirmes) und speichere die Fotos/Dateien in einem speziellen Ordner. Notiere dir ebenfalls, wann du die Beleidigung erhalten hast.

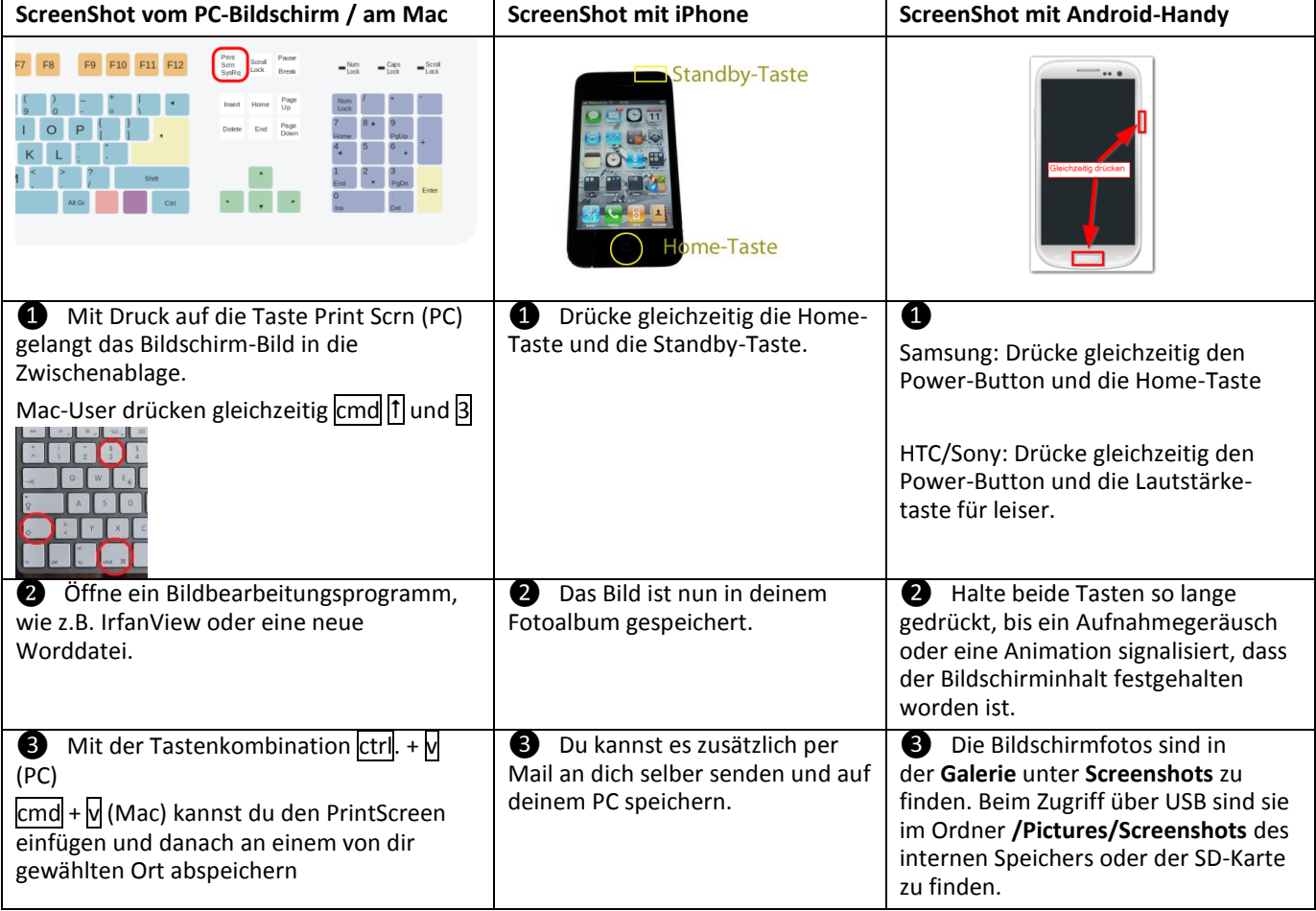

#### • **Hilf auch anderen, die beleidigt werden**

Wenn du siehst, dass andere in Foren oder per SMS beleidigt werden, schreite ein und hilf der Person. Oft sind die Betroffenen in der Situation überfordert, sich dagegen zu wehren und brauchen dich! Wenn Cybermobber mitbekommen, dass ihr Opfer nicht allein ist, dann hören sie meist schnell auf.